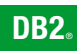

**DB2 Версия 9** за Linux, UNIX, и Windows

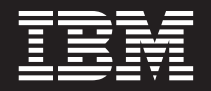

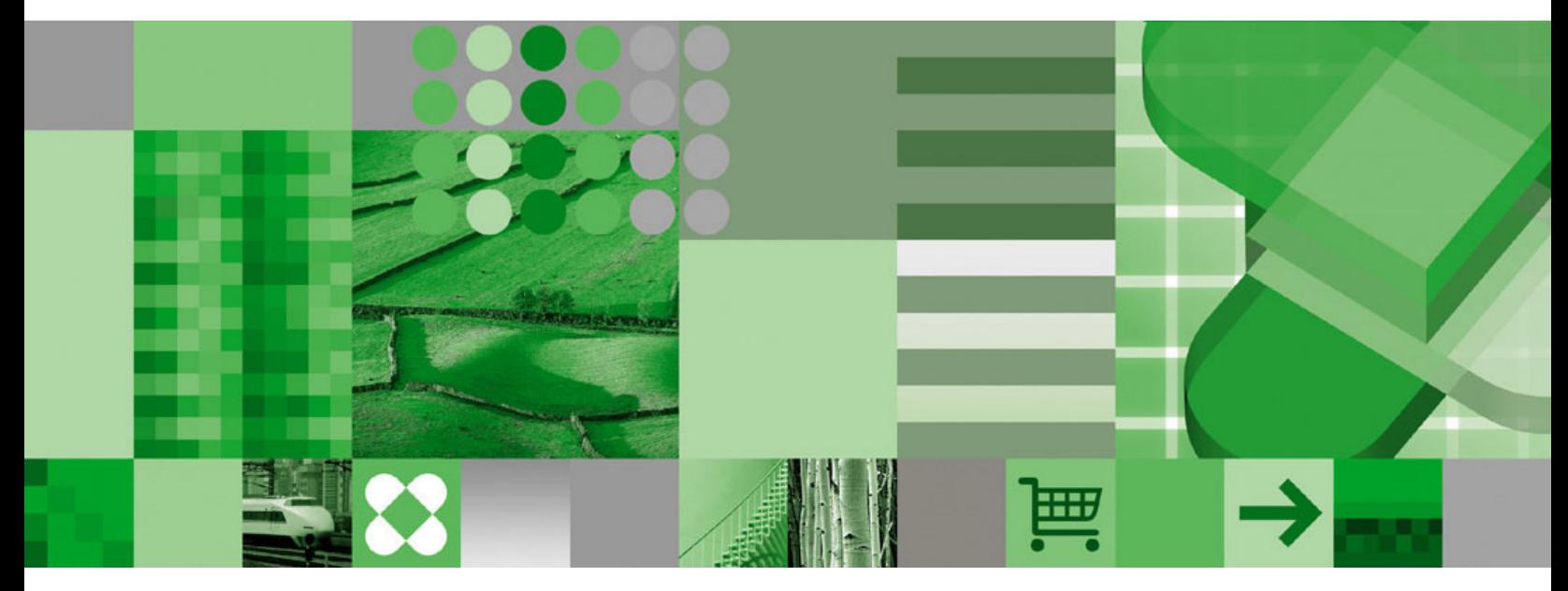

**Последни бележки**

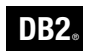

**DB2 Версия 9** за Linux, UNIX, и Windows

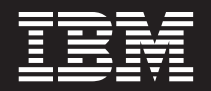

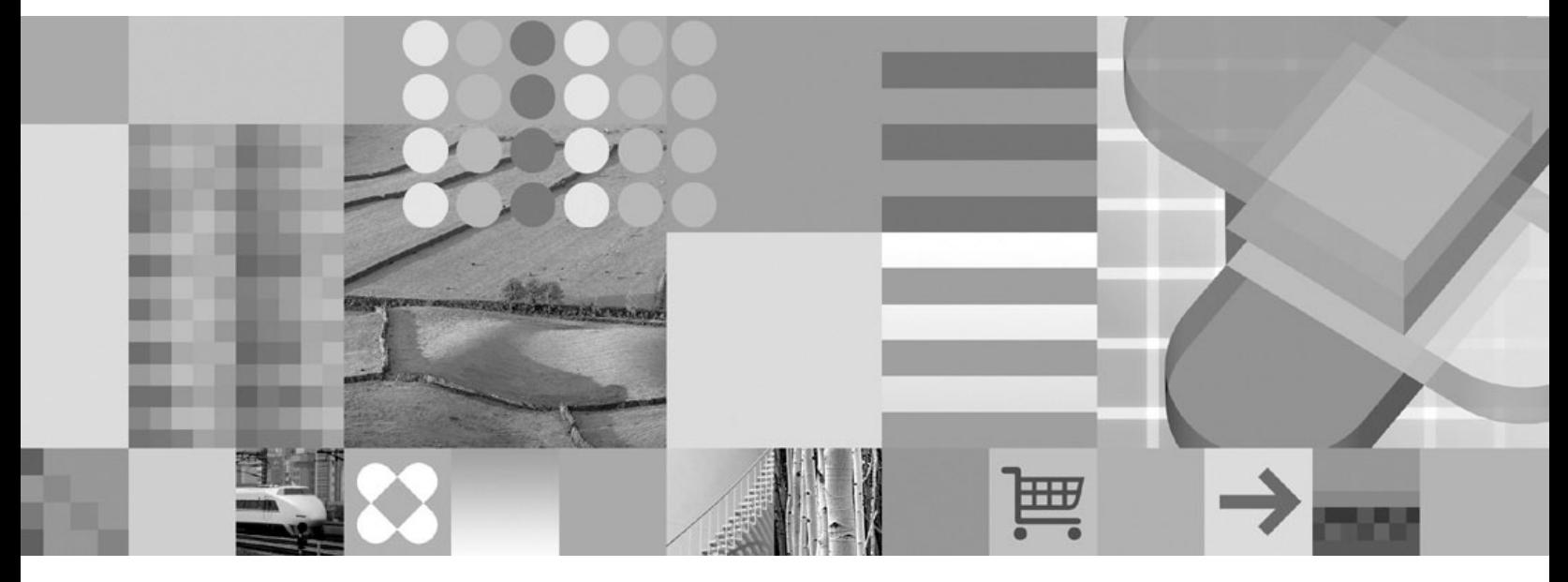

**Последни бележки**

Преди да използвате тази информация и продукта, за който се отнася, задължително прочетете общата информация в *Забележки*.

#### **Редакционна забележка**

Този документ съдържа информация, която е собственост на IBM. Тя се предоставя според лицензно споразумение и се защитава от законите за авторското право. Информацията, съдържаща се в тази публикация, не съдържа никакви гаранции за продукти, и всички изявления, осигурени в настоящото ръководство, не трябва да бъдат интерпретирани като такива.

Можете да поръчате IBM публикации по електронен път или чрез местния представител на IBM.

- За да поръчате публикации по електронен път, посетете IBM Центъра за публикации на [www.ibm.com/shop/](http://www.ibm.com/shop/publications/order) [publications/order](http://www.ibm.com/shop/publications/order)
- v За да намерите местен представител на IBM, посетете IBM Указател за контакти за цял свят на [www.ibm.com/](http://www.ibm.com/planetwide) [planetwide](http://www.ibm.com/planetwide)

За да поръчате DB2 публикации от DB2 Маркетинг и продажби в САЩ или Канада, се обадете на 1-800-IBM-4YOU (426-4968).

Когато изпращате информация на IBM, предоставяте на IBM неизключително право да използва или разпространява информацията по всеки начин, който бъде намерен за уместен, без от това да произлизат задължения към вас.

#### **© Авторско право International Business Machines Corporation 2002, 2006. Всички права запазени.**

## **Съдържание**

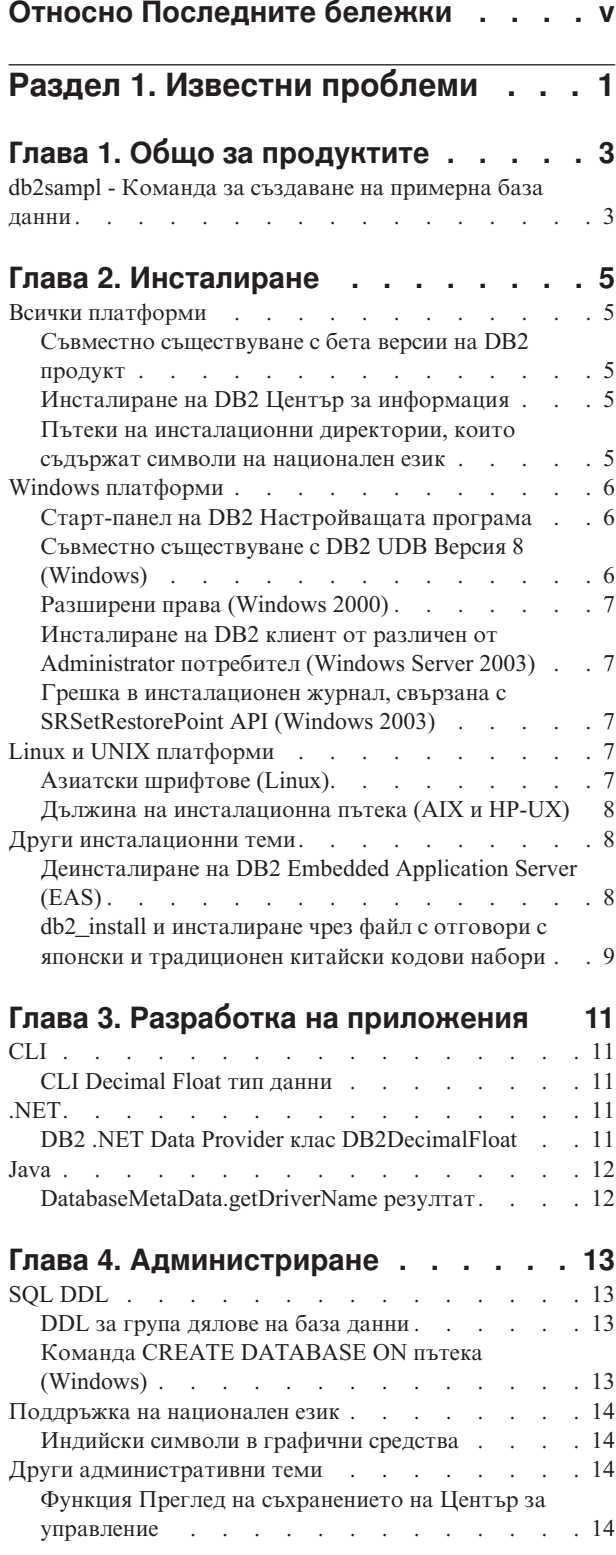

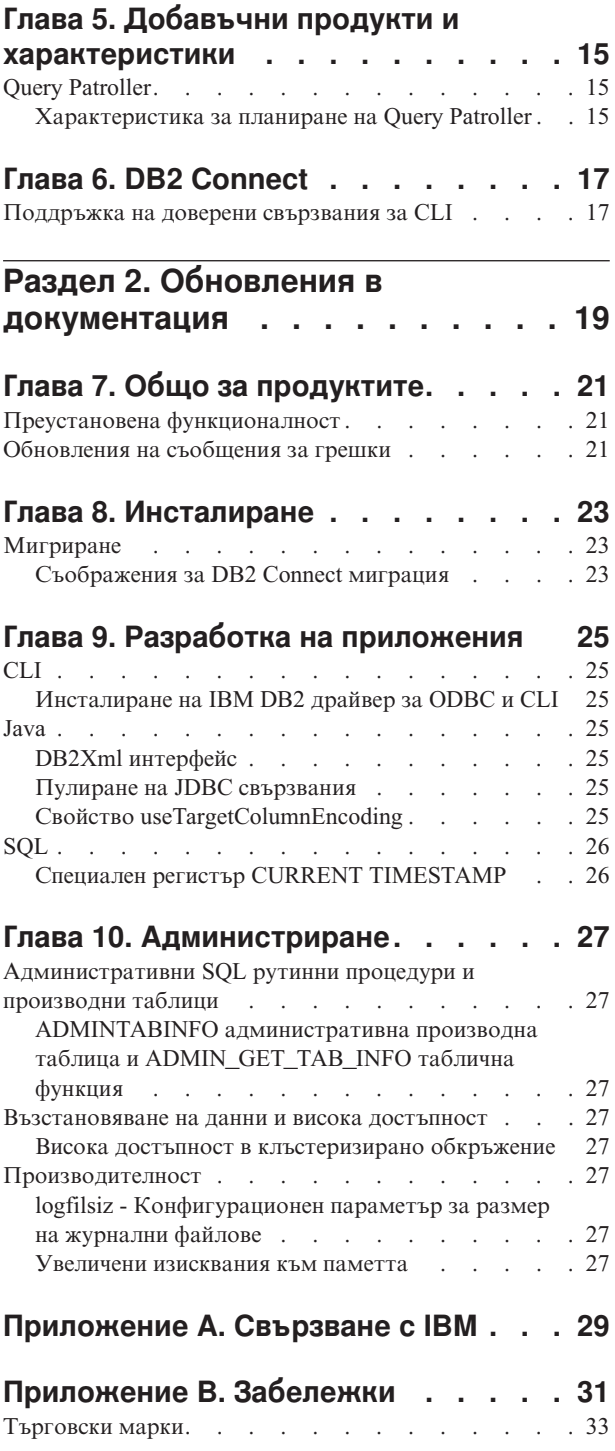

## <span id="page-6-0"></span>**Относно Последните бележки**

Последните бележки съдържат информация за известни проблеми и обновления на документация за DB2 Версия 9 за Linux, UNIX, и Windows, и за DB2 Connect Версия 9.

Главата за известните проблеми включва информация за:

- v Временни ограничения, проблеми и решения, свързани с инсталирането на продукта или използването на конкретни характеристики на продукт
- Несъвместимости между текущата версия и предните версии на DB2 продукта
- Несъвместимости между DB2 продукта и други продукти

Главата за обновления на документацията включва допълнения от последния момент, или корекции към продуктовата документация.

### **DB2 Център за информация:**

Първичният източник за DB2 продуктова документация е DB2 Център за информация. Можете да го намерите онлайн на [http://publib.boulder.ibm.com/](http://publib.boulder.ibm.com/infocenter/db2help/index.jsp) [infocenter/db2help/index.jsp.](http://publib.boulder.ibm.com/infocenter/db2help/index.jsp)

Като алтернатива, можете да инсталирате локално копие на DB2 Център за информация, което се включва в продукта като отделно инсталируемо копие. Ако инсталирате локално копие, следва да изтеглите последните обновления, преди да използвате своето локално копие. Обновяването на вашия Център за информация ще осигури пълно копие на документацията, и също добавя способности, които подобряват търсенето на информация за DB2 съобщения. За инструкции вижте Обновяване на DB2 Център за [информация,](http://publib.boulder.ibm.com/infocenter/db2luw/v9/index.jsp?topic=/com.ibm.db2.udb.doc/doc/t0008271.htm) инсталиран на вашия компютър или intranet [сървър.](http://publib.boulder.ibm.com/infocenter/db2luw/v9/index.jsp?topic=/com.ibm.db2.udb.doc/doc/t0008271.htm)

### **Теми на DB2 Център за информация, свързани с инсталиране и отстраняване на проблеми:**

Списъкът по-долу акцентира на теми в DB2 Център за информация, които са от особен интерес за инсталиране на продукт и отстраняване на проблеми:

- v Темите *Какво е новото* описват промените, въведени в тази версия. Особено актуални за инсталиране на продукт и отстраняване на проблеми са темите за пакетиране на продукта, терминология, и променена, отхвърлена и преустановена функционалност. Тези теми са достъпни в раздела на DB2 Център за информация, озаглавен *Какво е новото.* Можете да достъпите този раздел, като разгънете *Преглед на продукти*, и после *Системи бази данни*.
- v Темите в раздела *Инсталиране* осигуряват информация за необходимите условия за инсталиране. Все пак, за най-актуална информация за необходимите условия, вижте [http://www.ibm.com/software/data/db2/udb/sysreqs.html.](http://www.ibm.com/software/data/db2/udb/sysreqs.html)
- За най-актуална информация за необходимите условия за DB2 Connect, вижте <http://www.ibm.com/software/data/db2/db2connect/sysreqs.html> .
- v Темите в раздела *Мигриране* осигуряват информация за мигриране към DB2 Версия 9.

В добавка, достъпно е съдействие за поддръжка и отстраняване на проблеми на DB2 Web сайта за поддръжка. Този сайт включва технически бележки и сервизни опреснявания, които описват промени в документацията и информация за известните ограничения, открити след създаването на Последните бележки. Адресът на DB2 Web сайта за поддръжка е [http://www.ibm.com/software/data/db2/udb/support.html.](http://www.ibm.com/software/data/db2/udb/support.html)

#### **Конвенция за извеждане на пътеки на директория в Последни бележки:**

Windows системите използват обратни наклонени черти (\) за отделяне на директориите в пътека. Linux и UNIX използват наклонени черти (/) за разделители. Последните бележки използват тези конвенции, когато информацията е специфична за платформа. Когато обаче информацията е платформено независима, Последните бележки използват Windows конвенцията, така че ако работите на Linux или UNIX система, може да се наложи да въвеждате пътеките на директория различно от показаното.

## <span id="page-8-0"></span>**Раздел 1. Известни проблеми**

Този раздел включва информация за:

- v Временни ограничения, проблеми и решения, свързани с инсталирането на продукта или използването на конкретни характеристики на продукт.
- v Несъвместимости между текущата версия и предните версии на DB2.
- Несъвместимости между DB2 и други продукти.

В някои случаи, информацията показва, че даден аспект на характеристика не се поддържа, или че изпълнението на конкретно действие с характеристика може да доведе до проблеми. В тези случаи, опитите да се използва характеристиката могат да са неуспешни, или резултатите да са безполезни или вредни.

# <span id="page-10-0"></span>**Глава 1. Общо за продуктите**

## **db2sampl - Команда за създаване на примерна база данни**

### **Проблем:**

Командата **db2sampl** може да откаже с грешка SQL0443, ако:

- v Опцията **-dbpath** е указана с име на пътека, по-голямо от 32 символа.
- v Опцията **-schema** не е указана, и стойността CURRENT SCHEMA има интервал.
- v Опцията **-schema** не е указана, и идентификаторът за оторизация на текущия потребител съдържа интервал (само на Windows).
- v Опцията **-schema** е указана от обкръжения, конфигурирани за един от следните кодове на географско разположение: руски, немски, фински, френски или чешки.

### **Решение:**

Опитайте едно от следните:

- v Подаване на командата **db2sampl** с по-къса стойност за пътека (ако е указана опцията *-dbpath* ).
- v Подаване на командата **db2sampl** без опции.
- v Настройване на кода на географско разположение на En\_US и подаване на командата **db2sampl**.

## <span id="page-12-0"></span>**Глава 2. Инсталиране**

### **Всички платформи**

## **Съвместно съществуване с бета версии на DB2 продукт**

### **Проблем:**

Бета и различни от бета версии на DB2 Версия 9 не могат да съществуват заедно на една система. Този проблем се отнася и за клиентския, и за сървърния компоненти на продукта.

### **Решение:**

Деинсталирайте бета версията на DB2 Версия 9, преди да инсталирате различната от бета версия.

### **Инсталиране на DB2 Център за информация**

### **Проблем:**

Когато инсталирате DB2 Център за информация, можете да изберете име на услуга и номер на порт, вместо да приемате стойностите по подразбиране. Ако изберете име на услуга, което вече съществува във файла на услугите на системата, и само промените номера на порта, може да получите грешка, която гласи *Посоченото име на услуга се използва*.

### **Решение:**

**Решение 1:** Използвайте стойностите по подразбиране.

**Решение 2:** Използвайте име на услуга и номер на порт, които вече са едновременно във файла на услугите.

**Решение 3:** Добавете име на услуга и номер на порт към файла на услугите, като използвате стойности, които още не се използват.

### **Пътеки на инсталационни директории, които съдържат символи на национален език**

### **Проблем:**

Не можете да инсталирате DB2 продукт в пътека, чието име съдържа символи от национален език.

### **Решение:**

Инсталирайте вашия DB2 продукт в пътека, чието име не съдържа символи от национален език.

### **Допълнителни подробности:**

Символите на национален език са символи, които не се съдържат в символния набор за английски (en\_US).

## <span id="page-13-0"></span>**Windows платформи**

### **Старт-панел на DB2 Настройващата програма**

### **Проблем:**

Старт-панелът на DB2 Настройващата програма не се показва, ако не настроите TEMP системната променлива за директория.

### **Решение:**

**Решение 1:** Настройте системната променлива за TEMP директория за текущата сесия, като въведете следната команда от командния ред:

set TEMP=име на директория

Например, set TEMP=c:\temp .

**Решение 2:** Настройте системната променлива за TEMP директория като общосистемна променлива. За да направите това:

- 1. От менюто Start на Windows, щракнете на **Control Panel.**
- 2. Щракнете два пъти на **System.**
- 3. Щракнете на етикета **Advanced**.
- 4. Щракнете на **Environment Variables.**
- 5. Щракнете на **New.**
- 6. Укажете името *TEMP* и неговата стойност.

### **Съвместно съществуване с DB2 UDB Версия 8 (Windows)**

#### **Проблем:**

Инсталирането на продукт на DB2 Universal Database (UDB) Версия 8 не се поддържа, ако на системата вече е инсталиран продукт на DB2 Версия 9. Този проблем се отнася и за клиентска, и за сървърна инсталация.

### **Решение:**

За да инсталирате копие на DB2 UDB Версия 8, когато вече е инсталирана DB2 Версия 9:

- 1. Деинсталирайте DB2 Версия 9 продукта.
- 2. Инсталирайте DB2 UDB Версия 8 продукта.
- 3. Инсталирайте отново DB2 Версия 9 продукта.

### **Други подробности:**

Старт-панелът на DB2 UDB Версия 8 DB2 Настройващата програма не ви ограничава да инсталирате Версия 8, когато Версия 9 вече е инсталирана. Това обаче ще причини проблеми.

## <span id="page-14-0"></span>**Разширени права (Windows 2000)**

### **Проблем:**

Не можете да използвате редовни (различни от Administrator) потребителски акаунти за изпълнение на командите **db2start** и **db2stop** на Windows 2000.

### **Решение:**

**Решение 1:** Използвайте Windows акаунт на Power User или Windows акаунт на Administrator.

**Решение 2:** Инсталирайте по-нова версия на Windows операционната система.

## **Инсталиране на DB2 клиент от различен от Administrator потребител (Windows Server 2003)**

### **Проблем:**

На компютър с Windows Server 2003 не можете да инсталирате DB2 клиент, ако нямате права на Administrator.

### **Решение:**

Трябва да бъде променена System Group Policy от Administrator потребител, преди да може потребител, различен от Administrator, да инсталира клиент. За да направи това, Administrator потребителят трябва да активира политиката 'Disable Windows Installer'. За да достъпите тази настройка, въведете **gpedit.msc** за стартиране на Group Policy Object Editor, после изберете *Computer Configuration*, после *Administrative Templates*, после *Windows Components*, после *Windows Installer*. Настройте тази стойност на *Never*.

## **Грешка в инсталационен журнал, свързана с SRSetRestorePoint API (Windows 2003)**

### **Проблем:**

Възможно е да видите съобщение за грешка в журнала за инсталиране, отнасяща се за SRSetRestorePoint API. Част от текста на съобщението за грешка гласи: *...Извикване на SRSetRestorePoint API...Обръщението към SRSetRestorePoint API е неуспешно*.

### **Решение:**

Игнорирайте това съобщение за грешка, което е причинено от грешка в Windows Installer.

### **Linux и UNIX платформи**

## **Азиатски шрифтове (Linux)**

### **Проблем:**

Възможно е азиатските символи да не се извеждат правилно.

### **Решение:**

Придобийте и инсталирайте изискваните шрифтове. За подробности, вижте темата на DB2 документацията, озаглавена *Достъпност на азиатски шрифтове (Linux).*

### <span id="page-15-0"></span>**Дължина на инсталационна пътека (AIX и HP-UX)**

### **Проблем:**

Максималната дължина за името на инсталационна пътека е приблизително 100 байта на AIX и HP-UX PA-RISC платформи.

#### **Решение:**

Няма

#### **Други подробности:**

За подробности относно проблема, вижте техническа бележка # 1239797, озаглавена Максимална дължина на DB2 9 [инсталационна](http://www.ibm.com/support/docview.wss?rs=71&context%3b=SSEPGG&uid=swg21239797&loc%3b=en_US&cs%3b=utf-8&lang%3b=en) пътека на UNIX и Linux платформи .

### **Други инсталационни теми**

## **Деинсталиране на DB2 Embedded Application Server (EAS)**

#### **Проблем:**

Командата за деинсталиране на DB2 Embedded Application Server (EAS) компонента на DB2 продукта не деинсталира напълно компонента. Регистърният запис и системната директория остават.

### **Решение:**

Осигурява се решение за всяка платформа.

#### **Решение (Windows):**

- 1. Влезте като потребител с Windows административни права.
- 2. Стартирайте regedit, за да премахнете ключа DB2EAS, разположен на HKEY\_LOCAL\_MACHINE —> SOFTWARE —> IBM —> DB2EAS.
- 3. Премахнете Windows системната директория, в която е инсталиран DB2 Embedded Application Server.

### **Решение (Linux и UNIX):**

- 1. Влезте като root потребител.
- 2. Придвижете се до директорията db2 install path/bin.
- 3. Стартирайте ./**db2greg -dump**

Тази команда извежда съдържанието на регистрите. Записът за EAS е показан по-долу:

S, DB2EAS, 6.1.0.0, AppServer инсталационна пътека,,,,,,,

където *AppServer\_инсталационна\_пътека* е действителната пътека, в която е инсталиран EAS.

- 4. Изпълнете db2greg -delservrec service=DB2EAS,version=6.1.0.0,installpath=AppServer\_инсталационна\_пътека където *AppServer\_инсталационна\_пътека* е пътеката, в която е инсталиран EAS
- 5. Премахнете системната директория, в която е инсталиран EAS

## <span id="page-16-0"></span>**db2\_install и инсталиране чрез файл с отговори с японски и традиционен китайски кодови набори**

### **Проблем:**

При неграфична инсталация на DB2 продукт, е възможно да видите повреден текст, ако използвате конкретни комбинации от кодове на географско разположение и кодови набори. За следните комбинации се знае, че извеждат повреден текст:

- Японски (кодов набор 932) на Windows
- ja\_JP.utf8 на Linux
- ја JP.IBM-eucJP на AIX
- zh TW.utf8 на Linux

Известно съобщение, което извежда повреден текст, е съобщението, което гласи, че не е посочен SMTP сървър.

### **Решение:**

Няма

### **Допълнителни подробности:**

Засегнатите типове инсталация са db2\_install и db2setup -r <response file> на Linux и UNIX и setup /u <response file> на Windows.

Незасегнатата версия на съобщението за SMTP сървъра гласи следното: *Не е указан SMTP сървър за оповестяване. Не може да се изпращат уведомления на лицата за контакт във вашия списък с контакти, докато не той бъде посочен. За повече информация вижте административната документация на DB2.*

## <span id="page-18-0"></span>**Глава 3. Разработка на приложения**

## **CLI**

## **CLI Decimal Float тип данни**

### **Проблем:**

Използването на Decimal Float тип данни в CLI приложения е предмет на следните временни ограничения:

- CLI клиентските приложения не поддържат използването на decimal64 и decimal128 изходните параметри в запомнена процедура.
- След края на очакваното извеждане се вмъкват невалидни символи, ако обвържете стойностите на CHAR FOR BIT DATA колона към C WCHAR хост променливи.
- v Подават се непоследователни съобщения за грешки, когато стойностите на параметър надвишават допустимата точност.

#### **Решение:**

Няма

## **.NET**

## **DB2 .NET Data Provider клас DB2DecimalFloat**

### **Проблем:**

Използването на класа DB2DecimalFloat в DB2 .NET Data Provider е предмет на следните временни ограничения:

- DECFLOAT колона в DB2ResultSet обект може да бъде обновена само със стойност от тип DB2DecimalFloat.
- v .NET клиентските приложения не поддържат използването на DB2DecimalFloat изходен параметър в запомнена процедура.
- Методът SetDB2DecimalFloat в DB2ResultSet и DB2UpdateableRecord класовете хвърля изключение за невалидно прехвърляне. Не можете да обвържете стойности на DB2DecimalFloat параметри посредством този метод. Обвързванията на DB2Command параметър не са засегнати.
- Може да възникне ArrayIndexOutOfBoundsException, когато обвързвате стойност на DB2DecimalFloat, Double, или Decimal параметър с точност, по-висока от 16, чрез DB2UpdateableRecord към DECFLOAT(16) колона.

### **Решение:**

Няма

## <span id="page-19-0"></span>**Java**

## **DatabaseMetaData.getDriverName резултат**

### **Проблем:**

В DB2 Версия 9, името на DB2 Универсалния JDBC драйвер е променено на IBM DB2 драйвер за JDBC и SQLJ. Обаче методът JDBC DatabaseMetaData.getDriverName връща низа ″IBM DB2 JDBC Universal Driver Architecture″ за име на драйвер.

### **Решение:**

Няма

## <span id="page-20-0"></span>**Глава 4. Администриране**

## **SQL DDL**

## **DDL за група дялове на база данни**

### **Проблем:**

Подаването на израз ALTER DATABASE PARTITION GROUP за добавяне на обхват дялове на базата данни, който включва дяла *n*, и после подаване на друг ALTER DATABASE PARTITION GROUP израз за добавяне на различен обхват дялове на базата данни, може да причини проблеми. Тези проблеми възникват, когато вторият израз включва LIKE DBPARTITIONNUM *n* клауза. Например:

```
ALTER DATABASE PARTITION GROUP <db-partition-name>
  ADD DBPARTITIONNUMS (
    <db-partition-number1> TO <db-partition-number2>
-- обхват, който включва номер на дял на база данни <n>
  ) WITHOUT TABLESPACES
ALTER DATABASE PARTITION GROUP <db-partition-name>
  ADD DBPARTITIONNUMS (
    <db-partition-number1> TO <db-partition-number2>
```
- -- обхват, различен от посочения в предния израз
	- ) LIKE DBPARTITIONNUM <n>

Ако изпълните тази последователност от изрази, вашият потребителски модел се задържа, и базата данни се маркира като повредена.

#### **Решение:**

Няма.

## **Команда CREATE DATABASE ON пътека (Windows)**

#### **Проблем:**

За да използвате командата **CREATE DATABASE ON пътека** на Windows, трябва първо да изпълните известна настройка.

#### **Решение:**

Активирайте характеристиката, като настроите новата регистърна променлива, *DB2\_CREATE\_DB\_ON\_PATH*, на ″ON.″

#### **Други подробности:**

Възможно е да се получат съобщения за грешка, когато са налице следните условия:

• Ако DB2\_CREATE\_DB\_ON\_PATH не е настроен, или е настроен на "NO," и укажете пътека като пътека на базата данни при създаване или възстановяване на база данни, се връща съобщението за грешка SQL1052N.

<span id="page-21-0"></span>• Ако DB2\_CREATE\_DB\_ON\_PATH не е настроен, или е настроен на "NO," и обновите конфигурационния параметър на мениджъра на базата данни DFTDBPATH, се връща съобщението за грешка SQL5136N.

Регистърната променлива DB2\_CREATE\_DB\_ON\_PATH е също част от SAP агрегатната регистърна променлива DB2\_WORKLOAD. Регистърната променлива DB2\_CREATE\_DB\_ON\_PATH е ″ON″ по подразбиране за SAP.

Ако използвате поддръжка на пътека, когато създавате нови бази данни, приложенията, написани преди Версия 9, които използват db2DbDirGetNextEntry () API (или по-стара версия на API) може да не работят правилно. Отнесете се към [Техническа](http://www.ibm.com/support/docview.wss?rs=71&context%3b=SSEPGG&uid=swg21238742&loc%3b=en_US&cs%3b=utf-8&lang%3b=en) бележка # 1238742 за подробности

Следните макроси и структури на базата данни са отхвърлени, считано от DB2 Версия 9, тоест, в следващо издание може да бъдат премахнати. (Подмените се появяват в скоби след всеки отхвърлен елемент, ако има достъпна подмяна.) Подмените са общи за Windows и UNIX платформи:

- v SQL\_DRIVE\_SZ (SQL\_DB\_PATH\_SZ)
- sqledinfo (db2DbDirInfoV9)
- db2DbDirInfo (db2DbDirInfoV9)
- db2DbDirNextEntryStruct (db2DbDirNextEntryStructV9)

### **Поддръжка на национален език**

## **Индийски символи в графични средства**

#### **Проблем:**

Индийските символи не се извеждат правилно в графичните средства.

### **Решение:**

Придобийте и инсталирайте изискваните шрифтове. За подробности, вижте темата в DB2 документацията, озаглавена *Извеждане на индийски символи в DB2 графичните средства.*

### **Други административни теми**

## **Функция Преглед на съхранението на Център за управление**

#### **Проблем:**

Функцията Преглед на съхранението на Центъра за управление не поддържа новия обект за XML съхранение. Този проблем възниква само в разрешени за XML бази данни.

### **Решение:**

Няма

# <span id="page-22-0"></span>**Глава 5. Добавъчни продукти и характеристики**

## **Query Patroller**

## **Характеристика за планиране на Query Patroller**

### **Проблем:**

Характеристиката за планиране на Query Patroller не може да записва планове във файл в тази версия.

### **Решение:**

Няма

### **Други подробности:**

Проблемът се дължи на несъвместимост на IBM Software Developer's Kit за Java нивото, използвано в тази версия на DB2 продукт.

# <span id="page-24-0"></span>**Глава 6. DB2 Connect**

## **Поддръжка на доверени свързвания за CLI**

### **Проблем:**

Новата способност за създаване на доверени свързвания посредством IBM DB2 драйвера за JDBC и SQLJ не поддържа CLI, включително XA свързвания.

### **Решение:**

Няма

<span id="page-26-0"></span>**Раздел 2. Обновления в документация**

# <span id="page-28-0"></span>**Глава 7. Общо за продуктите**

## **Преустановена функционалност**

Информацията *Какво е новото* включва раздел за преустановената в това издание функционалност. Някои описания на функционалност, която е преустановена, все още се появяват в други част на документацията на продукта; игнорирайте тези споменавания.

## **Обновления на съобщения за грешки**

Всякакви важни промени от последния момент за съобщенията за грешки на продукта са достъпни в DB2 сервизната [Техническа](http://www.ibm.com/support/docview.wss?rs=71&context=SSEPGG&dc=D600&uid=swg21238566&loc=en_US&cs=UTF-8&lang=enclass=) бележка #1238566.

## <span id="page-30-0"></span>**Глава 8. Инсталиране**

## **Мигриране**

## **Съображения за DB2 Connect миграция**

Документацията на продукта за съображенията относно миграция за DB2 Connect трябва да включва следните подробности:

Ако мигрирате от издание преди DB2 Connect Версия 8.2.2 (еквивалентно на Версия 8.1 FixPak 9), посоченият тип разпознаване в записа на директорията на базата данни на шлюза подменя типа разпознаване, каталогизиран на DB2 клиент. Ако не сте посочили тип разпознаване за клиента, подразбиращият се тип разпознаване е SERVER. Уверете се, че типът разпознаване на шлюза е съвместим с клиента и сървъра. За повече информация, вижте Типове защита, [поддържани](http://publib.boulder.ibm.com/infocenter/db2luw/v9/index.jsp?topic=/com.ibm.db2.udb.doc/doc/c0005611.htm) с DB2 Connect.

## <span id="page-32-0"></span>**Глава 9. Разработка на приложения**

## **CLI**

## **Инсталиране на IBM DB2 драйвер за ODBC и CLI**

Документацията за инсталиране на IBM DB2 драйвера за ODBC и CLI трябва да включва следните подробности:

Архивният zip или tar.Z файл, който съдържа драйвера, е разположен в директорията (CD устройство)/db2/(платформа)/clidriver на инсталационния компакт-диск.

## **Java**

## **DB2Xml интерфейс**

Документацията за DB2Xml интерфейса съдържа известна неправилна информация. Следните методи на DB2Xml интерфейса са преименувани:

- Методът close () е преименуван на closeDB2Xml ().
- Методът isClosed () е преименуван на isDB2XmlClosed ().

### **Пулиране на JDBC свързвания**

Документацията за пулирането на JDBC свързванията включва известна информация за функционалност, която е преустановена в това издание:

- Свойството connectionReuseProtocol е премахнато.
- Следните DB2Connection методи са премахнати:

```
recycleDB2Connection:
  public void recycleDB2Connection()
  reuseDB2Connection (недоверено повторно използване без повторно разпознаване):
   public DB2Connection reuseDB2Connection()
   public DB2Connection reuseDB2Connection(
    int connectionReuseProtocol,
     java.util.Properties properties)
   public DB2Connection reuseDB2Connection(
    int connectionReuseProtocol)
• Следните DB2PooledConnection методи са премахнати:
  getDB2Connection (недоверено повторно използване без повторно разпознаване):
    public DB2Connection reuseDB2Connection(
```

```
int connectionReuseProtocol,
java.util.Properties properties)
```

```
recycleDB2Connection:
```
public void recycleDB2Connection()

## **Свойство useTargetColumnEncoding**

Документацията, свързана със свойството useTargetColumnEncoding за DataSource е остаряла. Това свойство е премахнато от IBM DB2 драйвера за JDBC и SQLJ.

## **Специален регистър CURRENT TIMESTAMP**

Документацията *Какво е новото* по отношение на промените в съществуващата функционалност трябва да включва следния текст:

В DB2 Версия 9, стойността, връщана от CURRENT TIMESTAMP специалния регистър може да не е уникална, дори за заявки от същото приложение на единичен дял на база данни. Никога не е имало документирана гаранция, че заявките връщат уникални CURRENT TIMESTAMP стойности, и промените в DB2 Версия 9 увеличават възможността две заявки да върнат една и съща стойност. Тази промяна в поведението няма да засегне приложенията, освен ако приложението използва стойността на специалния регистър CURRENT TIMESTAMP с очакванията, че двете заявки никога няма да върнат една и съща стойност.

Възможните подходи за приложенията, изискващи уникални стойности, включват:

- Използване на функцията GENERATE\_UNIQUE.
- Изискване на следващата стойност за последователност, създадена в базата данни.
- Генериране на стойност за идентичност, като се използва колона за идентичност.

#### **26** Последни бележки

## <span id="page-33-0"></span>**SQL**

# <span id="page-34-0"></span>**Глава 10. Администриране**

## **Административни SQL рутинни процедури и производни таблици**

## **ADMINTABINFO административна производна таблица и ADMIN\_GET\_TAB\_INFO таблична функция**

Документацията съдържа информация, която не е правилна. Текстът следва да гласи:

Ако схемата на таблица е празна (″), или укажете NULL и име на таблица, се връща грешка. За да извлечете информация за конкретна таблица, трябва да посочите таблицата едновременно с име на схема и име на таблица.

### **Възстановяване на данни и висока достъпност**

### **Висока достъпност в клъстеризирано обкръжение**

Темата *Висока достъпност* в продуктовата документация трябва да включва следните подробности:

В клъстеризирано обкръжение не трябва да посочвате прехвърляемия IP адрес на DB2 сървъра, или всяко име на хост, което се разрешава до този адрес, във файла db2nodes.cfg. Употребата на тези адреси или имена във файла db2nodes.cfg може да не позволи на дяловете на DB2 база данни от успешно пренасочване след отказ на компютър.

## **Производителност**

### **logfilsiz - Конфигурационен параметър за размер на журнални файлове**

Текущата документация е неправилна. Текстът, който описва този параметър, трябва да гласи:

Горното ограничение на размера на журнален файл, комбинирано с горното ограничение за брой на журнални файлове (logprimary + logsecond), дава горно горно ограничение от 512 GB активно журнално пространство. Също така, обхватът валидни стойности за параметъра logfilsiz е [4 - 524286].

### **Увеличени изисквания към паметта**

Тъй като DB2 Версия 9 включва значително повече функционалност от предните DB2 издания, изискванията към паметта на DB2 Версия 9 са по-големи от тези на предните издания. В частност, базовото изискване към памет типично е увеличено с 0.5 до 1.5 MB на свързване, в зависимост от операционната система. Това базово изискване към паметта е за паметта, която операционната система заделя за всяко свързване, и е независимо от динамично заделяната памет, като стек на приложения и стек за сортиране, които се използват от всяко свързване. Ако мигрирате към DB2 Версия 9, може да се наложи да донастроите вашите параметри за заделяне на памет за поместване на донякъде по-големите изисквания на свързване на DB2 Версия 9.

# <span id="page-36-0"></span>**Приложение A. Свързване с IBM**

За да се свържете с IBM във вашата страна или регион, проверете IBM Световния указател за контакти на <http://www.ibm.com/planetwide>

За да научите повече за DB2 продуктите, идете на [http://www.ibm.com/software/data/](http://www.ibm.com/software/data/db2/udb/) [db2/.](http://www.ibm.com/software/data/db2/udb/)

## <span id="page-38-0"></span>**Приложение B. Забележки**

Възможно е IBM да не предлага продуктите, услугите или компонентите, разгледани в този документ, във всички страни. Консултирайте се с локалния представител на IBM за информация за продуктите и услугите, предлагани във вашата област. Споменаването на продукт, програма или услуга на IBM не е предназначено да твърди или внушава, че само този продукт, програма или услуга на IBM може да се използва. Всеки функционално еквивалентен продукт, програма или услуга, който не нарушава лицензионните права на IBM, може да се използва като заместител. Обаче потребителят носи отговорността да прецени и провери работата на всеки продукт, програма или услуга, които не са на IBM.

IBM може да има патенти или заявки за патенти относно обекти, споменати в този документ. Предоставянето на този документ не дава право на никакъв лиценз върху тези патенти. Може да изпращате писмени запитвания за патенти на адрес:

IBM Director of Licensing IBM Corporation North Castle Drive Armonk, NY 10504-1785 U.S.A.

За запитвания за лиценз относно двубайтова (DBCS) информация се свържете с Отдела за лицензни права на IBM във вашата страна/регион или изпратете писмени запитвания на адрес:

IBM World Trade Asia Corporation Licensing 2-31 Roppongi 3-chome, Minato-ku Tokyo 106, Japan

**Следният параграф не се отнася за Великобритания, както и всяка друга страна, където такива изключения са несъвместими с местния закон:** INTERNATIONAL BUSINESS MACHINES CORPORATION ОСИГУРЯВА ТОВА ИЗДАНИЕ ВЪВ ВИДА, В "КОЙТО Е" БЕЗ ГАРАНЦИЯ ОТ НИКАКЪВ ВИД, ПРЯКА ИЛИ КОСВЕНА, ВКЛЮЧИТЕЛНО, НО НЕ САМО КОСВЕНИТЕ ГАРАНЦИИ ЗА НЕ-НАРУШЕНИЕ, ПРИГОДНОСТ ЗА ПРОДАЖБА ИЛИ ПРИЛОЖИМОСТ ЗА НЯКАКВА ОПРЕДЕЛЕНА ЦЕЛ. В някои страни не се позволява отхвърляне на директните или косвени гаранции в определени случаи; следователно това твърдение може да не се отнася за вас.

Тази информация може да включва технически неточности или печатни грешки. Периодично информацията тук се променя; тези промени се вмъкват в новите издания на публикацията. IBM може да направи подобрения и/или промени в продукта(ите) и/или програмата(ите), описани в тази публикация, по всяко време и без предизвестие.

Всички препратки в тази информация към страници в Web, които не са на IBM, са само за удобство и по никакъв начин не служат като препоръка за тези страници в Web. Материалите на тези страници в Web не са част от материалите за този продукт на IBM и използването на тези страници в Web е изцяло на ваш риск.

Когато изпращате информация до IBM, вие предоставяте правото на ползване или разпространение на тази информация по всякакъв начин, който фирмата счита за подходящ, без това да води до някакви задължения към вас.

Притежатели на лиценз за тази програма, които желаят да получат информация за нея във връзка с (i) осъществяването на обмен на информация между независимо създадени програми и други програми (включително и тази) и (ii) взаимното използване на обменената информация, трябва да се свържат с:

IBM Canada Limited Office of the Lab Director 8200 Warden Avenue Markham, Ontario L6G 1C7 CANADA

Такава информация може да е достъпна в съответствие с определени директиви и условия, включващи в някои случаи заплащане или такса.

Лицензионната програма, описана в този документ и всички налични лицензионни материали са осигурени от IBM под условията на IBM Customer Agreement, IBM International Program License Agreement или някое еквивалентно споразумение между нас.

Всички данни за производителност, които се представят тук са определени в контролирана среда. Следователно резултатите, получени в друга работна среда може значително да се различават. Някои измервания може да са направени в системи на ниво разработка и няма гаранция, че тези измервания ще са същите при стандартните системи. Още повече, че някои измервания може да са оценени чрез екстраполация. Действителните резултати може да се различават. Потребителите на този документ трябва да проверят дали данните са приложими за тяхната специфична среда.

Информацията относно продуктите, които не са на IBM, е получена от доставчиците на тези продукти, техни публикации или други обществено достъпни източници. IBM не е тествала тези продукти и не може да потвърди точността на производителността, съвместимостта или другите твърдения, свързани с продуктите, които не са на IBM. Въпросите за възможностите на продуктите, които не са на IBM, трябва да се отправят към доставчиците на тези продукти.

Всички твърдения относно бъдещи насоки или намерения на IBM могат да се променят или отхвърлят без предупреждение и представляват само цели.

Тази информация може да съдържа примери за данни и отчети, използвани във всекидневни бизнес операции. За по-пълното им илюстриране примерите съдържат имена на индивиди, компании, марки и продукти. Тези имена са измислени и всички съвпадения с имена и адреси, използвани от реални бизнес агенти, са напълно случайни.

### ЛИЦЕНЗ ЗА ПРАВА ЗА КОПИРАНЕ:

Тази информация може да съдържа примерни приложни програми в съответния програмен код, които илюстрират техники за програмиране за различни платформи. Можете да копирате, променяте или разпространявате тези примерни програми в произволен вид без заплащане на IBM при разработка, използване, маркетинг или разпространение на приложни програми, които са в съответствие с интерфейса за приложно програмиране за платформата, за която са написани примерните

<span id="page-40-0"></span>програми. Тази примери не са тествани изцяло и при всички възможни условия. Следователно IBM не може да гарантира или потвърди надеждността, възможностите за обслужване или функционирането на тези програми.

Всяко копие или всяка част от тези примерни програми или техни производни трябва да включва следния знак за запазени права:

© (*името на вашата компания*) (*година*). Portions of this code are derived from IBM Corp. Sample Programs. © Copyright IBM Corp. \_*въведете годината или годините*\_. All rights reserved.

### **Търговски марки**

Имената на компания, продукт или услуга, идентифицирани в документите на библиотеката с документация на DB2 Версия 9, могат да бъдат търговски марки или марки на услуги на International Business Machines Corporation или други компании. Информацията за търговските марки на IBM Corporation в САЩ, други страни, или и двете, е разположена на [http://www.ibm.com/legal/copytrade.shtml.](http://www.ibm.com/legal/copytrade.shtml)

Следните термини са търговски марки или регистрирани търговски марки на други компании и са използвани в поне един от документите в библиотеката с DB2 документация.

Microsoft, Windows, Windows NT, и Windows логото са търговски марки на Microsoft Corporation в САЩ, други страни, или и двете.

Intel, Itanium, Pentium, и Xeon са търговски марки на Intel Corporation в САЩ, други страни, или и двете.

Java и всички базирани на Java търговски марки са търговски марки на Sun Microsystems, Inc. в САЩ, в други страни, или и двете.

UNIX е регистрирана търговска марка на The Open Group в САЩ и други страни.

Linux е търговска марка на Линус Торвалдс в САЩ, други страни, или и двете.

Имената на други компании, продукти или услуги могат да са търговски марки или марки на услуги на други.

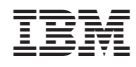

Отпечатано в САЩ